## Klausur zur HM3 (vertieft) für LRT und MaWi

Aufgabe 1. Bitte füllen Sie folgendes aus! (1 Punkt)

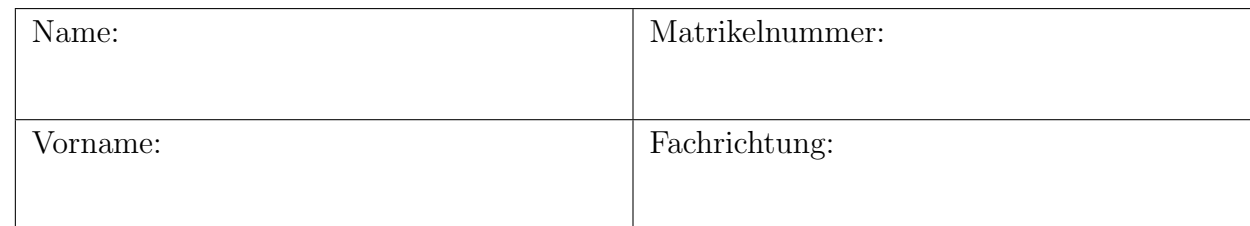

Bitte beachten Sie folgende Hinweise:

- Bearbeitungszeit: 120 Minuten
- Erlaubte Hilfsmittel: 10 Seiten DIN A4 eigenhandgeschrieben
- Mobiltelefone und ähnliche Geräte müssen während der gesamten Klausur komplett ausgeschaltet bleiben und so verstaut sein, dass sie nicht sichtbar sind.
- Bei allen Aufgaben sind begründete Antworten verlangt. Sie können diese direkt auf das Aufgabenblatt schreiben.
- Die Aufgaben sind nach Themen gruppiert. Die Notenskala wird so berechnet, dass Sie eine Aufgabe als optional betrachten (und eventuell weglassen) können.
- Die Aufgaben sind untereinander **unabhängig**. Innerhalb einer Aufgabe sind die Fragen oft voneinander unabh¨angig. (Tipp: Verbeißen Sie sich nicht zu lange in eine Frage.)
- Bearbeitungen mit Bleistift oder Rotstift sind nicht zulässig.

VIEL ERFOLG!

Den unteren Teil dieses Deckblattes bitte für Korrekturvermerke freilassen.

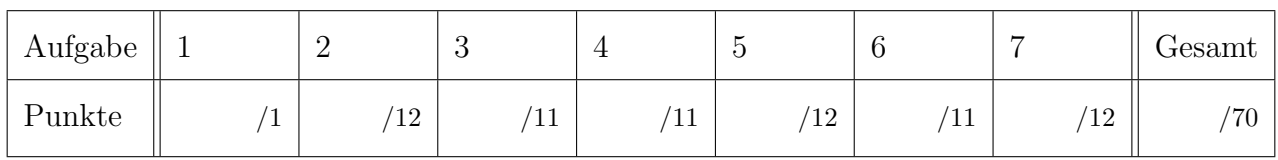

## Nützliche Werte

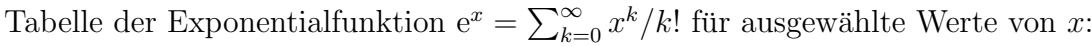

| $x$  0.1 0.2 0.3 0.4 0.5 0.6 0.7 0.8 0.9 1.0 1.1 1.2 1.3 1.4 1.5 1.6 1.7 1.8 1.9 2.0                          |  |  |  |  |  |  |  |  |  |  |
|----------------------------------------------------------------------------------------------------|--|--|--|--|--|--|--|--|--|--|
| $e^x$   1.11 1.22 1.35 1.49 1.65 1.82 2.01 2.23 2.46 2.72 3.00 3.32 3.67 4.06 4.48 4.95 5.47 6.05 6.69 7.39   |  |  |  |  |  |  |  |  |  |  |
| $e^{-x}$ 1,905 .161 .165 .165 .165 .223 .247 .223 .247 .368 .333 .301 .273 .247 .223 .202 .183 .165 .150 .135 |  |  |  |  |  |  |  |  |  |  |

Tabelle für das Integral  $\int_0^x \varphi(t) dt$  über die Normalverteilung  $\varphi(t) = \frac{1}{\sqrt{2}}$  $\frac{1}{2\pi}e^{-t^2/2}$ :

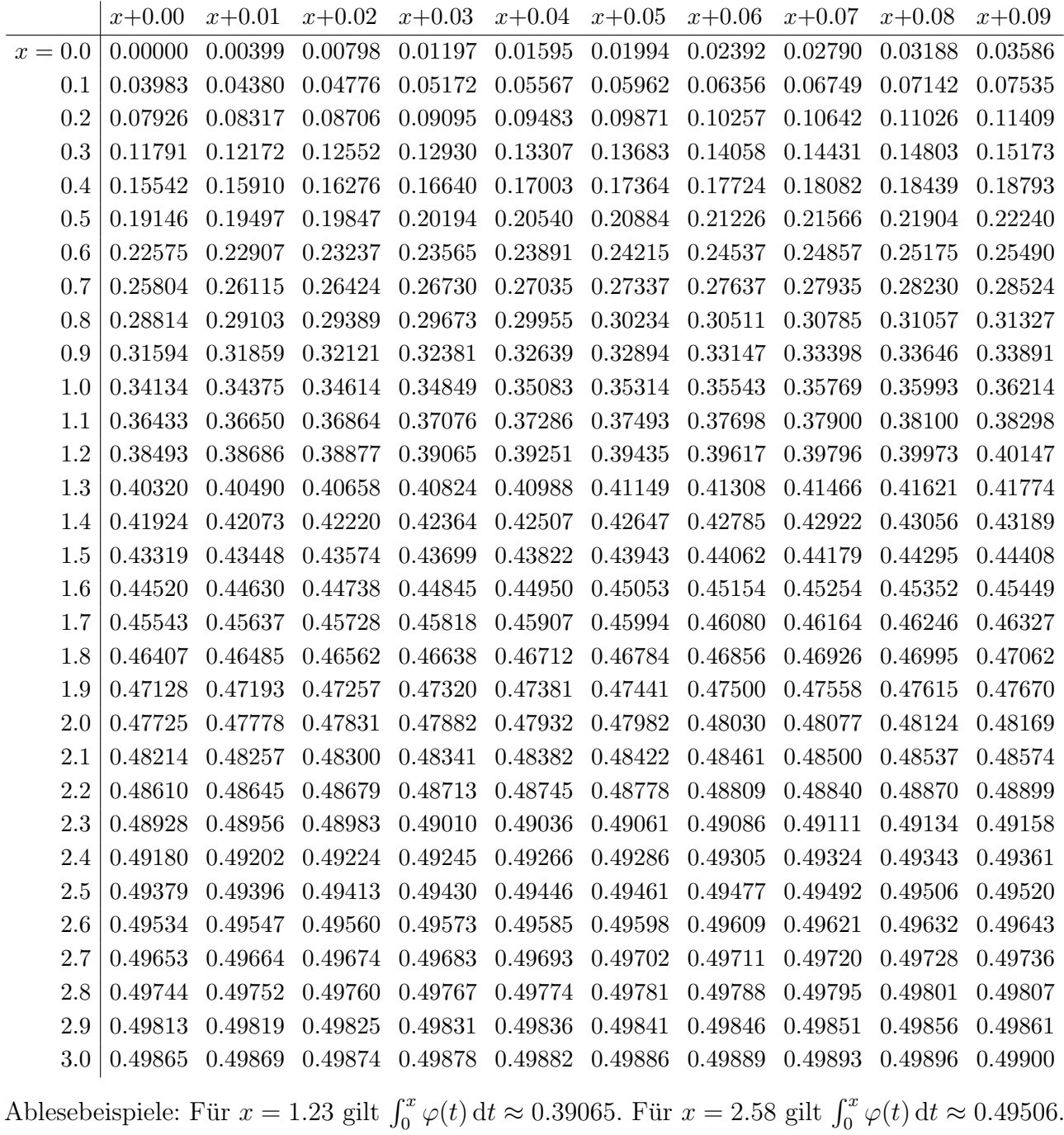

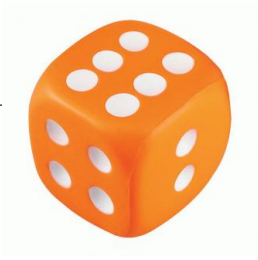

Aufgabe 2. Verständnisfragen  $(2+2+2+2+2+2=12$  Punkte)

Beantworten Sie folgende Fragen und geben Sie eine kurze aber überzeugende Begründung (durch Nennung eines Ergebnisses der Vorlesung oder eines geeigneten Gegenbeispiels).

**Frage 2A.** Gilt  $\int_0^1 f(x) \cdot g(x) dx = \int_0^1 f(x) dx \cdot \int_0^1 g(x) dx$  für alle stetigen Funktionen  $f, g$ ? Begründete Antwort:

**Frage 2B.** Sei K ⊂  $\mathbb{C}$  ein Kompaktum mit stückweise glattem Rand  $\partial K \subset \mathbb{C} \setminus \{0\}.$ Welche Werte kann das komplexe Wegintegral $\int_{\partial K} z^{-1} \, \mathrm{d} z$ annehmen?

Begründete Antwort:

Frage 2C. Sie würfeln  $n$ -mal unabhängig mit einem fairen sechsseitigen Würfel. Sei  $X_k$  die Augenzahl im k-ten Wurf und  $M_n = \frac{1}{n}$  $\frac{1}{n}(X_1 + \cdots + X_n)$  der empirische Mittelwert der ersten n Würfe. Welchen Wert erhält man als Grenzwert  $\lim_{n\to\infty} \mathbf{P}(M_n < 4)$ ?

Begründete Antwort:

**Frage 2D.** Sei  $A: \mathbb{R} \to \mathbb{R}^{n \times n}$  stetig und  $u, v: \mathbb{R} \to \mathbb{R}^n$  differenzierbar mit  $u(0) = v(0)$  sowie  $u'(x) = A(x) u(x)$  und  $v'(x) = A(x) v(x)$  für alle  $x \in \mathbb{R}$ . Folgt hieraus  $u = v$ ? Begründete Antwort:

Frage 2E. Ist  $\sum_{k=1}^{\infty} \frac{1}{\sqrt{k}}$  $\frac{1}{k} \cos(kx)$  die Fourier–Reihe einer quadrat–integrierbaren Funktion? Begründete Antwort:

**Frage 2F.** Gilt für alle Polynome  $P(x, y), Q(x, y)$  die Vertauschbarkeit

$$
\int_{x=0}^{1} \int_{y=0}^{1} \frac{P(x,y)}{Q(x,y)} dy dx = \int_{y=0}^{1} \int_{x=0}^{1} \frac{P(x,y)}{Q(x,y)} dx dy
$$
?

Begründete Antwort:

 $\mu - 3\sigma \quad \mu - 2\sigma \quad \mu - \sigma \qquad \mu \qquad \mu + \sigma \quad \mu + 2\sigma \quad \mu + 3\sigma$ 0.1% 2.1% 13.6% 34.1% 34.1% 13.6% 2.1% 0.1% Aufgabe 3. Wahrscheinlichkeit  $(3+4+4) = 11$  Punkte)

Frage 3A. Zu zwei Ereignissen A und B sind folgende Wahrscheinlichkeiten gegeben:

 ${\bf P}(\overline{A}) = 0.8, \quad {\bf P}(A \cup B) = 0.6, \quad {\bf P}(A \cap B) = 0.1.$ 

Berechnen Sie hieraus  $P(A)$  und  $P(B)$ . Sind A und B stochastisch unabhängig? Rechnung & Antwort:

**Frage 3B.** Ein Zufallsexperiment mit Trefferwahrscheinlichkeit  $\frac{1}{5}$  wird 2500 mal unabhängig wiederholt. Mit welcher Wahrscheinlichkeit  $P$  ergeben sich mindestens 470 und höchstens 530 Treffer? Berechnen Sie mit Hilfe der Normalverteilung den Wert in Prozent auf 1% gerundet. Rechnung & Antwort:

Frage 3C. Bei einem Chip mit zwei Millionen Transistoren fällt jeder mit Wahrscheinlichkeit  $10^{-6}$  unabhängig von allen anderen aus. Mit welcher Wahrscheinlichkeit A fallen höchstens 2 Transistoren aus? Berechnen Sie den Wert in Prozent auf 1% gerundet. (Zur Näherung können Sie  $e^{-2} = 0.1353...$  nutzen. Eine Fehlerabschätzung wird nicht verlangt.) Rechnung & Antwort:

Aufgabe 4. Differentialgleichungen  $(2+3+3+3=11$  Punkte)

Lösen Sie folgende Differentialgleichungen für reelle Funktionen  $u, v, w, y \colon \mathbb{R} \to \mathbb{R}$ . Die Gleichungen sind untereinander eng verwandt, das können und sollen Sie ausnutzen.

**Frage 4A.** Bestimmen Sie die allgemeine Lösung von  $u''(x) + u'(x) - 2u(x) = 0$ . Rechnung:

Allgemeine Lösung  $u(x) =$ 

**Frage 4B.** Bestimmen Sie eine Partikulärlösung von  $v''(x) + v'(x) - 2v(x) = e^x$ . Ansatz & Rechnung:

Partikulärlösung  $v(x) =$ 

**Frage 4C.** Bestimmen Sie eine Partikulärlösung von  $w''(x) + w'(x) - 2w(x) = \cos(x)$ .  $Ansatz \& Rechnung:$ 

Partikulärlösung  $w(x) =$ 

**Frage 4D.** Lösen Sie  $y''(x) + y'(x) - 2y(x) = 3e^x + 10\cos(x)$  mit  $y(0) = 0$  und  $y'(0) = 2$ .  $Ansatz \mathcal{B}$  Rechnung:

Lösung  $y(x) =$ 

.

Aufgabe 5. Differentialgleichungssysteme  $(4+1+4+3 = 12$  Punkte)

Wir betrachten das Differentialgleichungssystem  $y'(t) = A y(t)$  mit der Koeffizientenmatrix

$$
A = \begin{pmatrix} 0 & 1 & 1 & 1 \\ 0 & 0 & 0 & 0 \\ 0 & 1 & 0 & 0 \\ -1 & -1 & 1 & 0 \end{pmatrix} \text{ sowie } v = \begin{pmatrix} 1 \\ 1 \\ 1 \\ -1 \end{pmatrix} \text{ und } w = \begin{pmatrix} 1 \\ 0 \\ 0 \\ \vdots \end{pmatrix}
$$

**Frage 5A.** Berechnen Sie  $u = Av$  und  $Au$  sowie  $Aw$ . Bestimmen Sie hieraus eine Basis des  $\mathbb{C}^4$ bestehend aus einer Hauptvektorkette der Länge 2 und zwei Eigenvektoren von A.

Rechnung & Antwort:

Frage 5B. Wie lautet demnach das charakteristische Polynom von A? (in faktorisierter Form) Antwort:

**Frage 5C.** Bestimmen Sie ein Fundamentalsystem  $y_1, y_2, y_3, y_4 \colon \mathbb{R} \to \mathbb{R}^4$  der Differentialgleichung  $y' = Ay$  mit Anfangswerten  $y_1(0) = u$ ,  $y_2(0) = v$ ,  $y_3(0) = (1, 0, 0, 0)$ ,  $y_4(0) = (0, 0, 0, 1)$ . Antwort:

**Frage 5D.** Wenn Sie zufällig (stetig verteilt) einen Startvektor  $y(0) \in \mathbb{R}^4$  wählen und die zugehörige Lösung von  $y'(t) = A y(t)$  verfolgen, welchen Grenzwert  $\lim_{t\to\infty} |y(t)|$  erwarten Sie? Antwort:

Aufgabe 6. Fourier–Reihen  $(1+6+2+2) = 11$  Punkte)

**Frage 6A.** Die Funktion  $f: \mathbb{R} \to \mathbb{R}$  sei  $2\pi$ -periodisch mit  $f(x) = 0$  für  $-\pi \leq x \leq 0$  und  $f(x) = x$  für  $0 < x < \pi$ . Skizzieren Sie f auf dem Intervall [−4π, 4π]. Skizze:

Frage 6B. Berechnen Sie die Koeffizienten der komplexen Fourier–Reihe  $f(x) \sim \sum_{k=-\infty}^{\infty} c_k e^{ikx}$ sowie die der reellen Fourier–Reihe  $f(x) \sim \frac{a_0}{2} + \sum_{k=1}^{\infty} a_k \cos(kx) + b_k \sin(kx)$ .

Rechnung & Antwort:

**Frage 6C.** Bestimmen Sie für jedes  $x \in \mathbb{R}$  den Grenzwert dieser Fourier–Reihe. Begründete Antwort:

Frage 6D. Bestimmen Sie durch Auswertung dieser Reihe an einer geeigneten Stelle den Wert

$$
\sum_{j=0}^{\infty} \frac{1}{(2j+1)^2} = \frac{1}{1^2} + \frac{1}{3^2} + \frac{1}{5^2} + \frac{1}{7^2} + \dots
$$

Rechnung & Antwort:

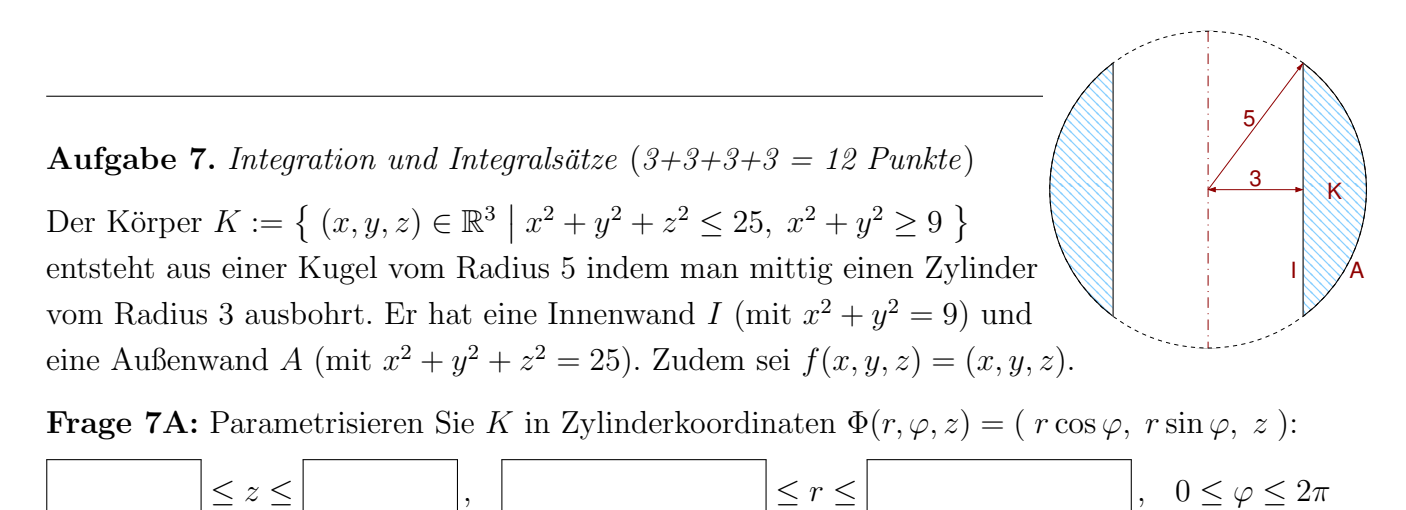

Frage 7B: Berechnen Sie die Quellstärke von  $f$  auf  $K$ , also das Volumenintegral der Divergenz. Rechnung:

Frage 7C: Berechnen Sie das Flussintegral von f durch die Innenwand I in K hinein. Rechnung:

Frage 7D: Berechnen Sie das Flussintegral von f durch die Außenwand A aus K heraus. Rechnung: